```
DEBUGGER fuer Z 9001
          -------------------------------
          (C) J. Ruck, IH Mittweida, ZEG
          31.05.1987
Again - Wiederholung des vorherigen Kommandos
          Aufruf: "A ENTER"
Break - Setzen (Loeschen) eines Softwarehaltepunktes im RAM
          Aufruf: "B [SP ADR] ENTER"
          ADR - Haltepunktadresse
                ADR fehlt (ADR=0): Loeschen des Haltepunkts
Compare - Vergleichen von Speicherinhalten: "COMP"
          Aufruf: "C SP ADR1 SP ADR2 SP BYTE ENTER"
                  ADR1, ADR2 - Anfangsadressen der zu vergleichenden Speicher-
                               bereiche
                  Byte - Laenge der. Bereiche
Dump - Hexadezimale Speicheranzeige und -eingabe: "Dump"
          Aufruf: "D SP ADR [SP BYTE] ENTER"
                  ADR - Anzeigeadresse
                  BYTE - Byteanzahl<br>BYTE>0:
                                         Anzeige vorgegebener Byteanzahl
                         BYTE=0 (fehlt): Anzeige und Korrektur des Speichers
                                         ab vorgegebener Adresse (192 Byte),
                                         Steuertasten:
                                         LEFT - 1 Byte rueckwaerts schalten
                                         RIGHT - (Space) - 1 Byte vorwaerts
                                                           schalten
                                         UP - 1 Zeile (8 Byte) rueckwaerts
                                                 schalten
                                         DOWN - 1 Zeile (8 Byte) vorwaerts
                                                 schalten
                                         LNBEG - 1 Seite (192 Byte) rueckwaerts
                                                 schalten
                                         LNEND - 1 Seite (192 Byte) vorwaerts
                                                 schalten
                                         ENTER - Umsch. auf Anzeige der Grafik-
                                                 zeichen
                                         STOP - Verlassen des Dump-Programms
Erase - Loeschen eines Speicherbereichs / Fuellen mit Konstante: "ERASE"
          Aufruf: "E SP ADR SP BYTE [SP CONST] ENTER"
                  ADR - Anfangnadresse
                  BYTE - Byteanzahl (>0)
                  CONST - Datenbyte (Const fehlt: Const=0)
Find - Suchen von Maschinencode: "FIND"
           Aufruf: "F [SP ADR [SP BYTE [SP DATUM..]]] ENTER"
                  ADR - Anfangsadresse des zu testenden Speicherbereiches
                  BYTE - Laenge
                  DATUM - Datenbytekette beliebiger Laenge
                  Fehlende Werte=0 gesetzt (Byte=0: ges. Speicher)
Go - Starten einen Anwenderprogramms mlt Registereinstellung: "GO"
           Aufruf: "G [SP ADR] ENTER"
                  ADR - Startadresse
                        ADR fehlt (ADR=0): Verwendung des Anwenderbef.-Zaehlers
Hexrea - Hexadezimaler Reassembler; "HREA"
          Aufruf: "H SP ADR ENTER"
                  ADR - Anfangsadresse des zu reassemblierenden Bereichs
          Bedienung: STOP-Taste->Verlassen des Reassemblers
                     BEL.-Taste->Reassemblieren der naechsten Zeile
```
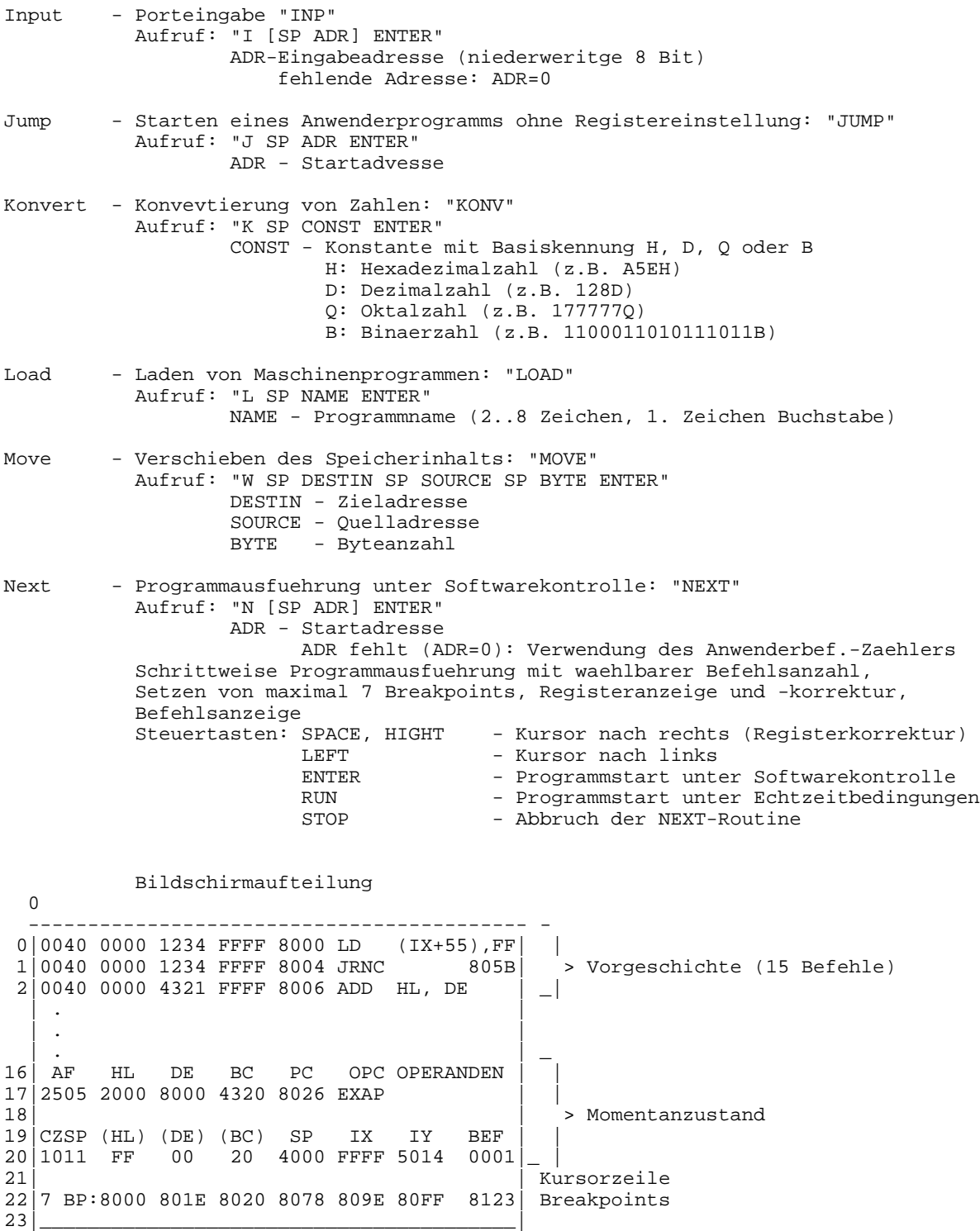

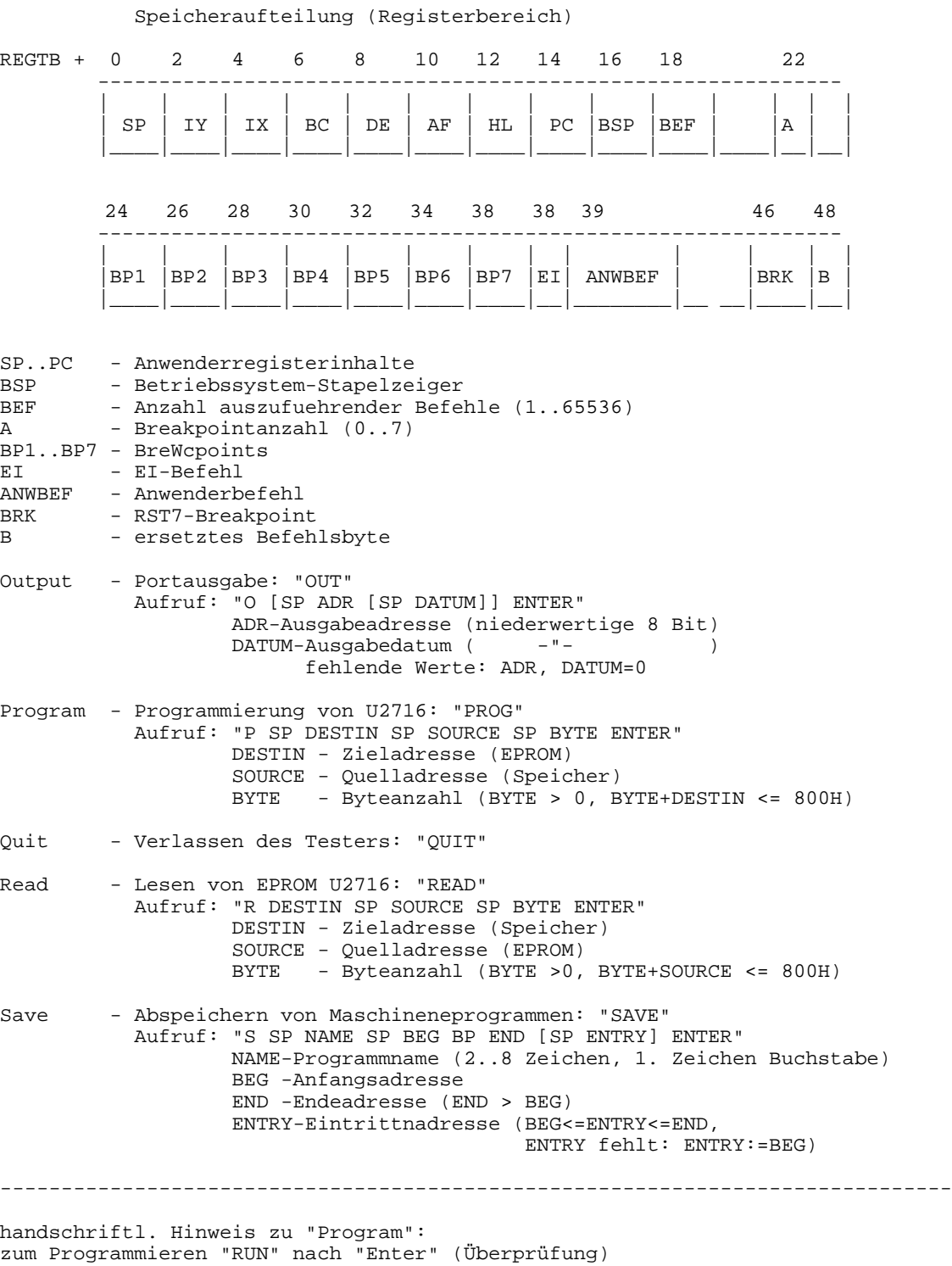